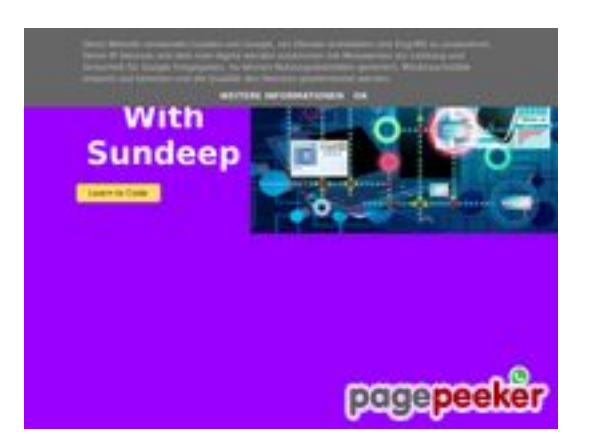

## **Webseiten-Bericht für b.codewithsundeep.com**

Generiert am 22 September 2022 13:49 PM

**Der Wert ist 50/100**

## **SEO Inhalte**

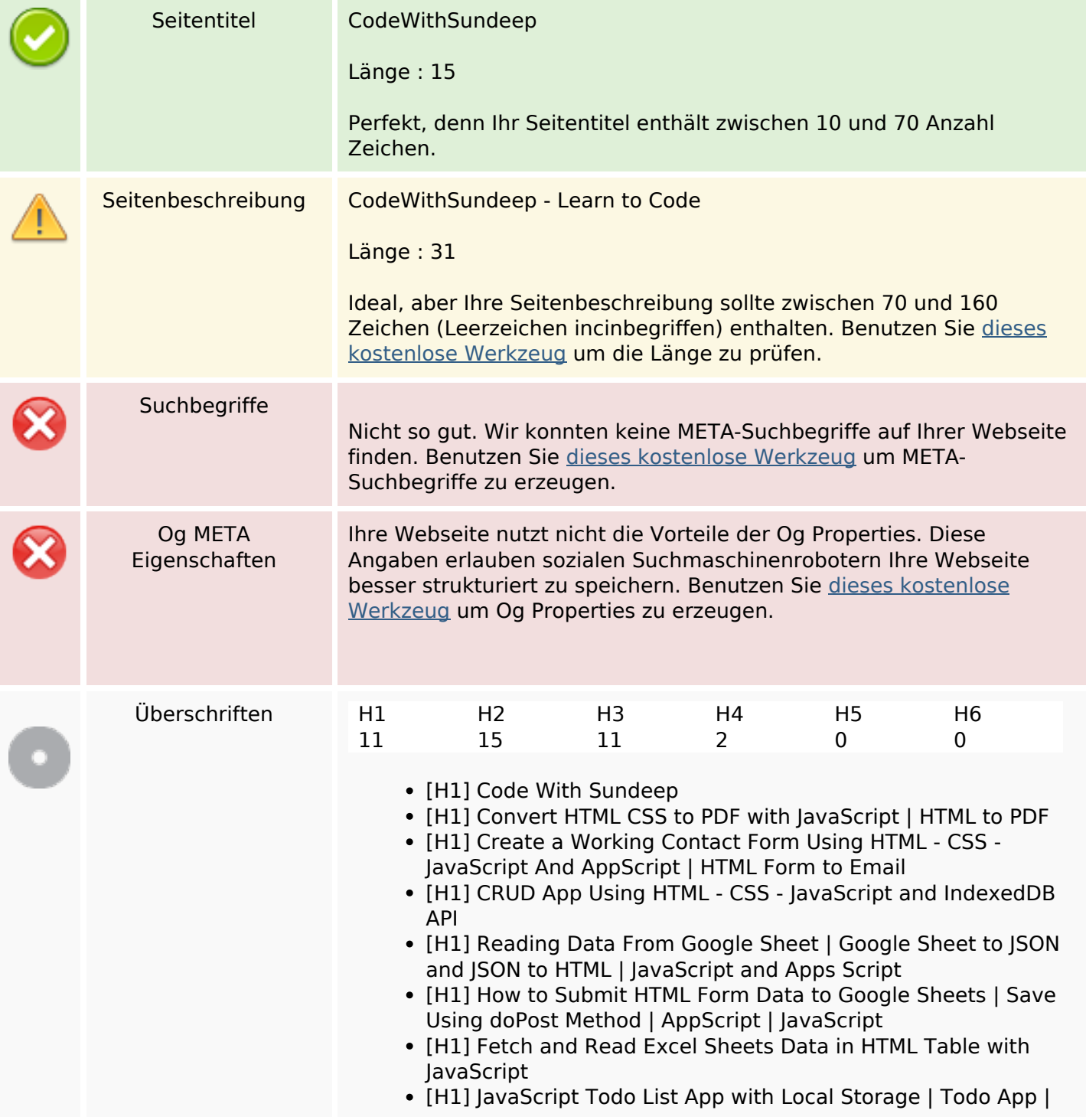

#### **SEO Inhalte**

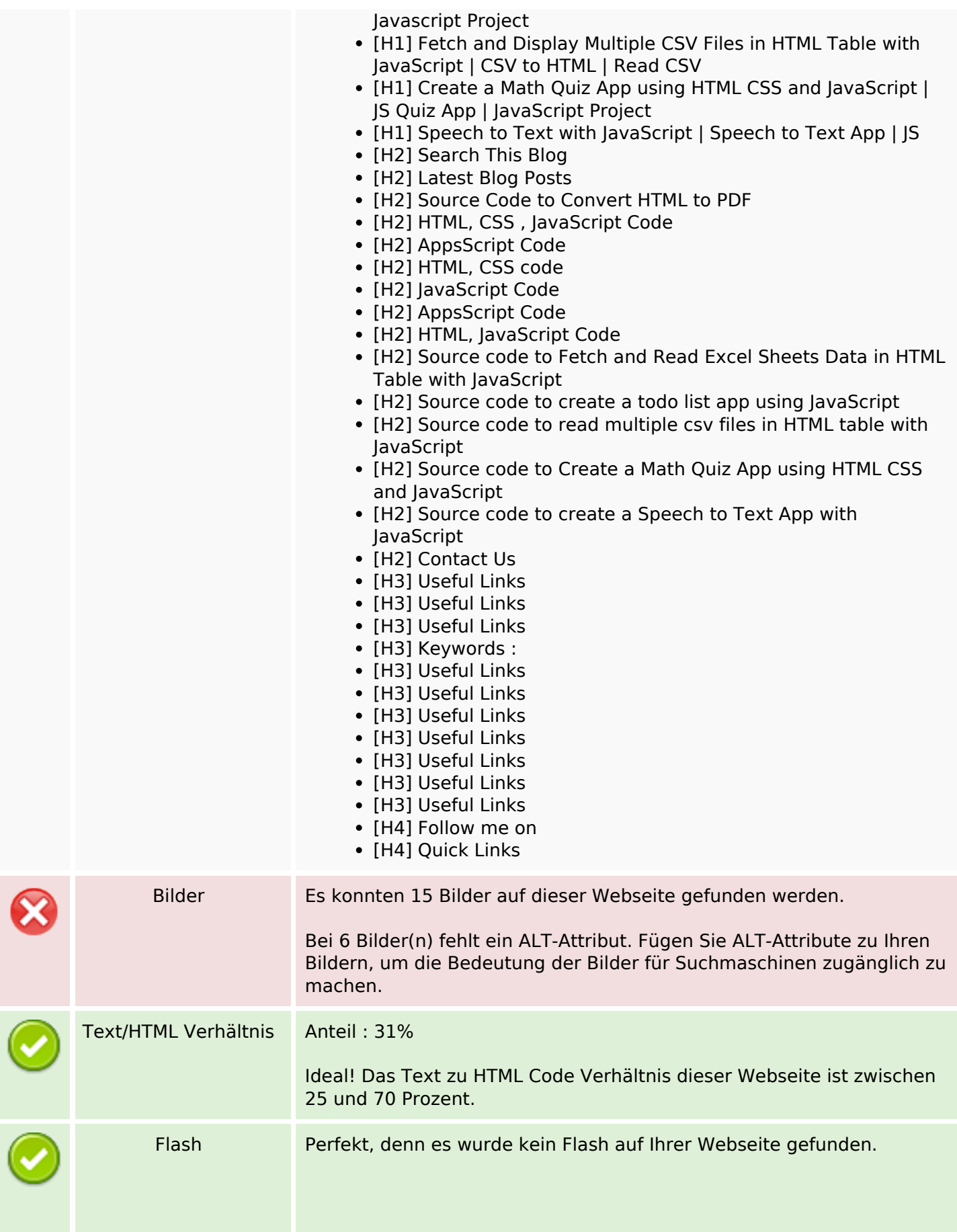

## **SEO Inhalte**

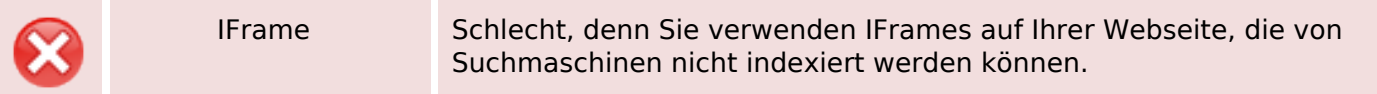

#### **SEO Links**

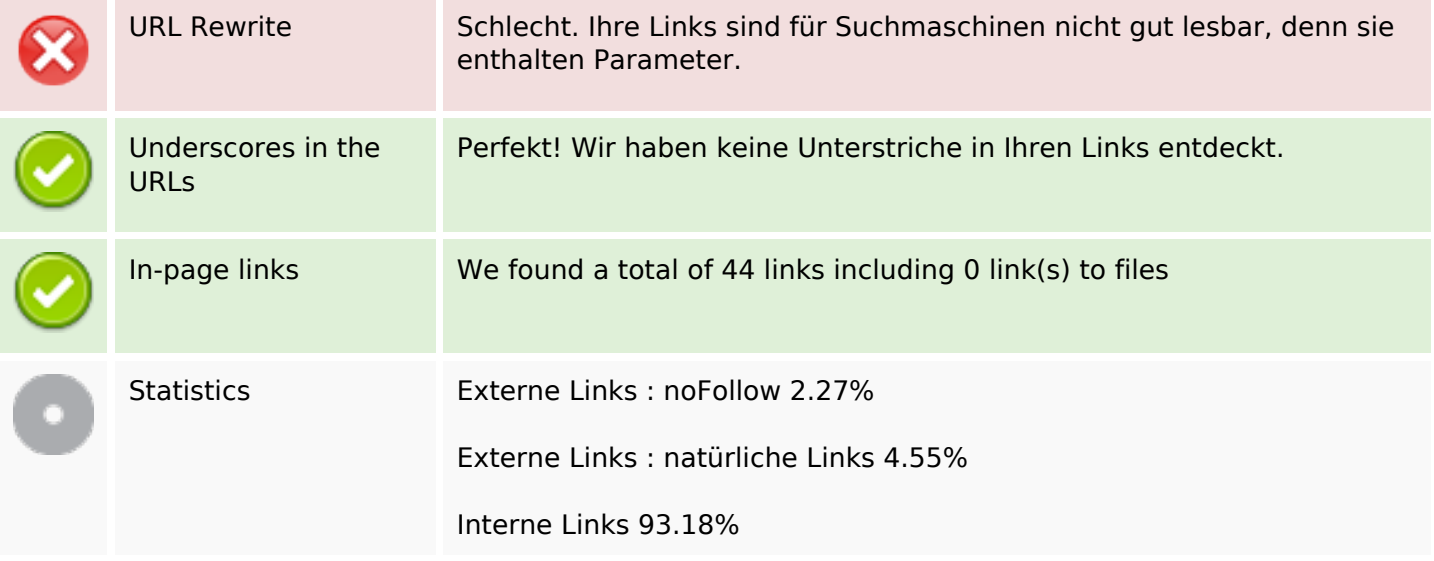

## **In-page links**

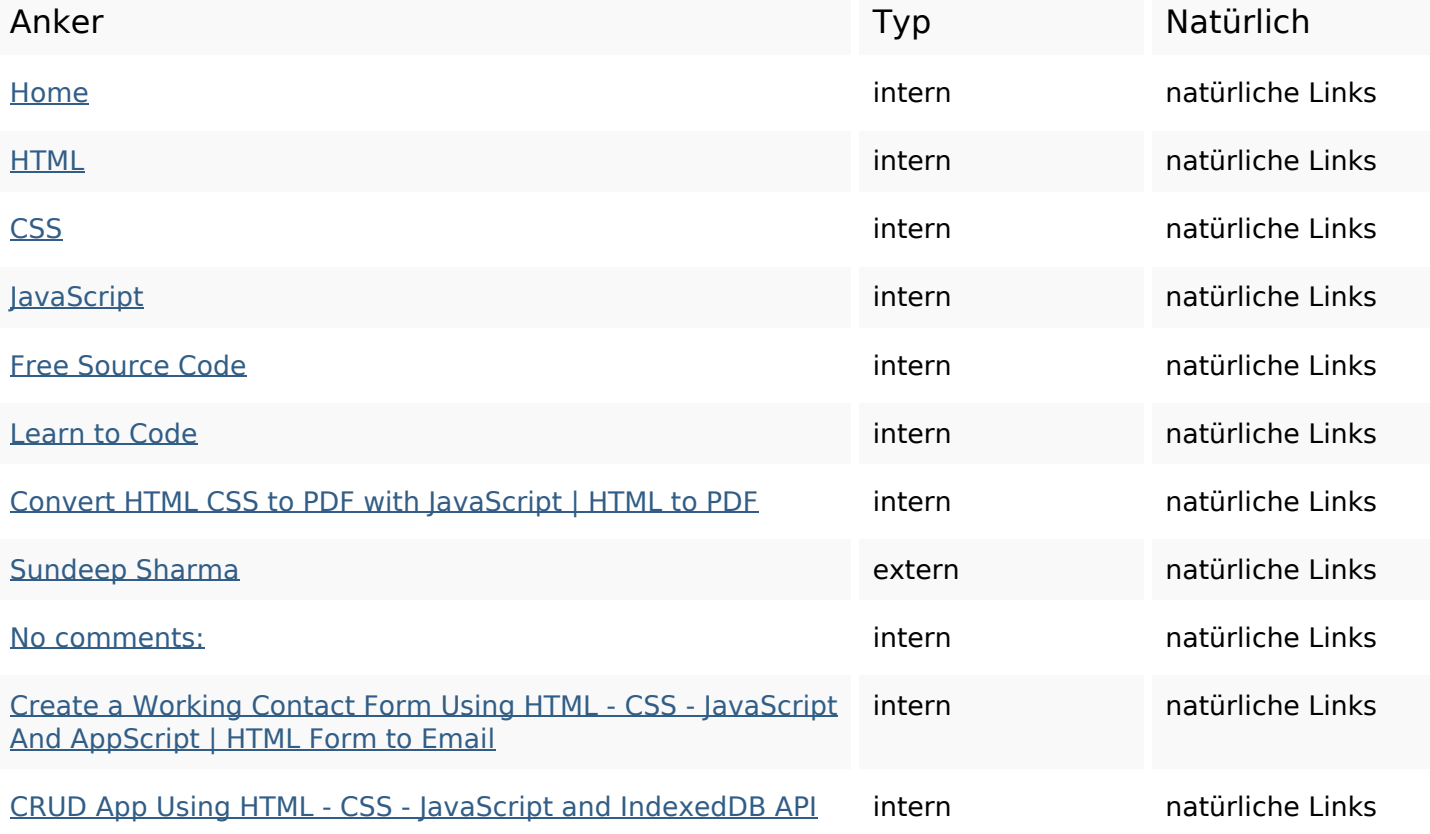

# **In-page links**

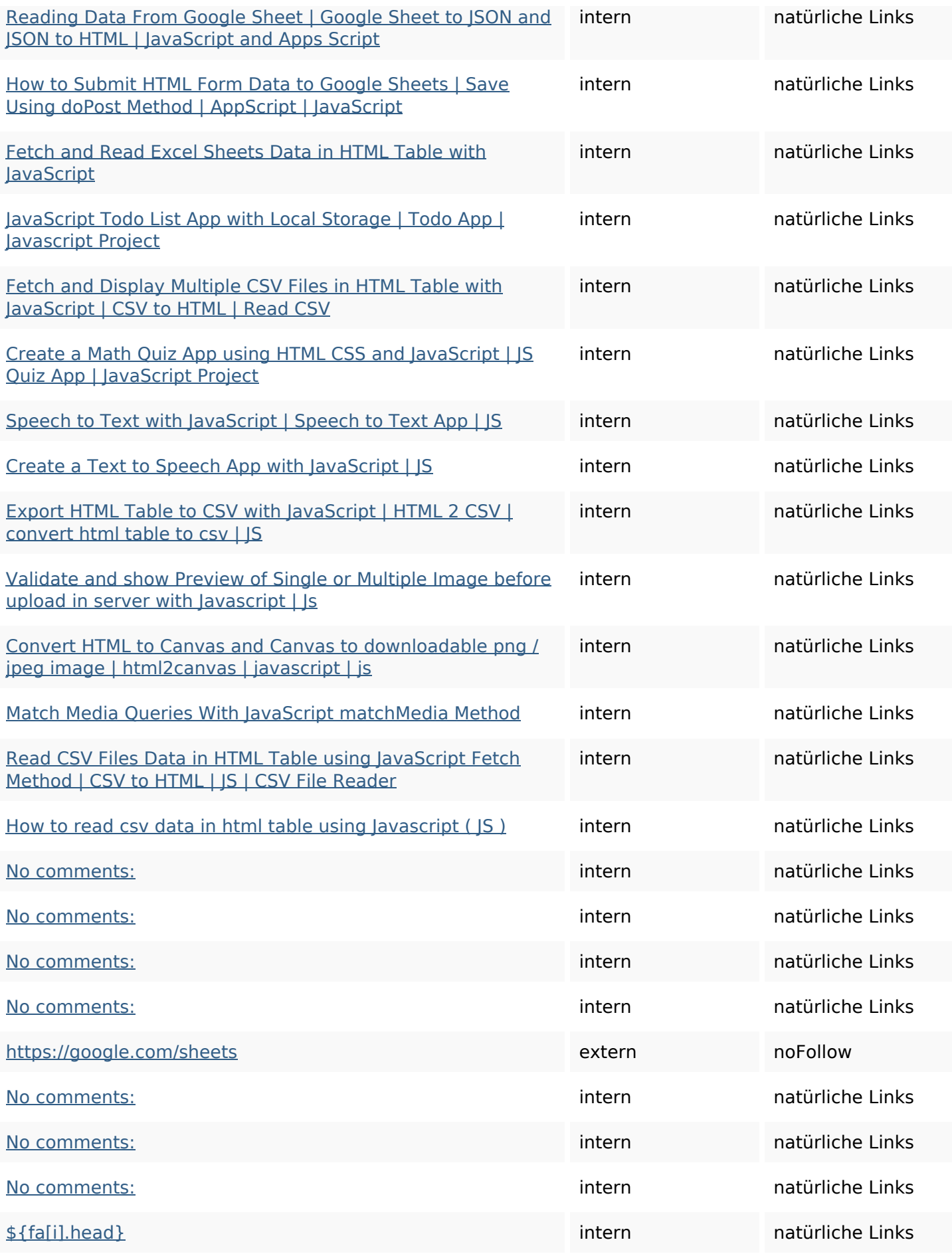

### **In-page links**

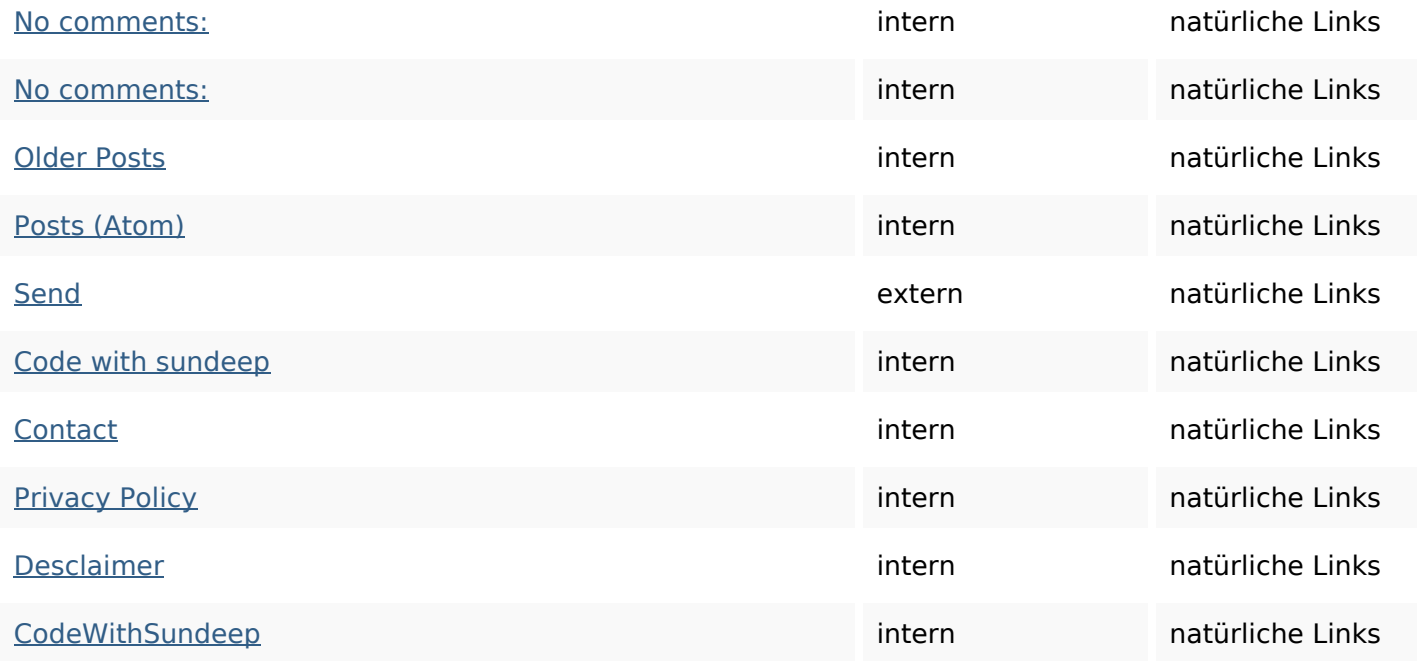

## **SEO Suchbegriffe**

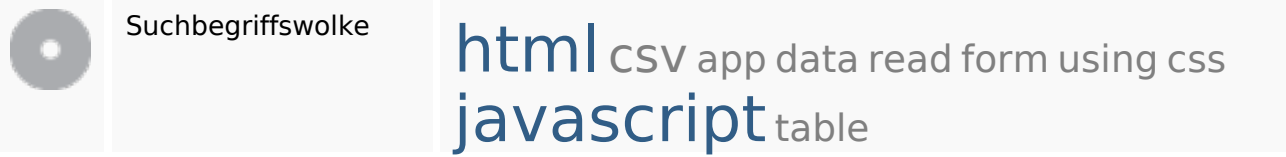

## **Keywords Consistency**

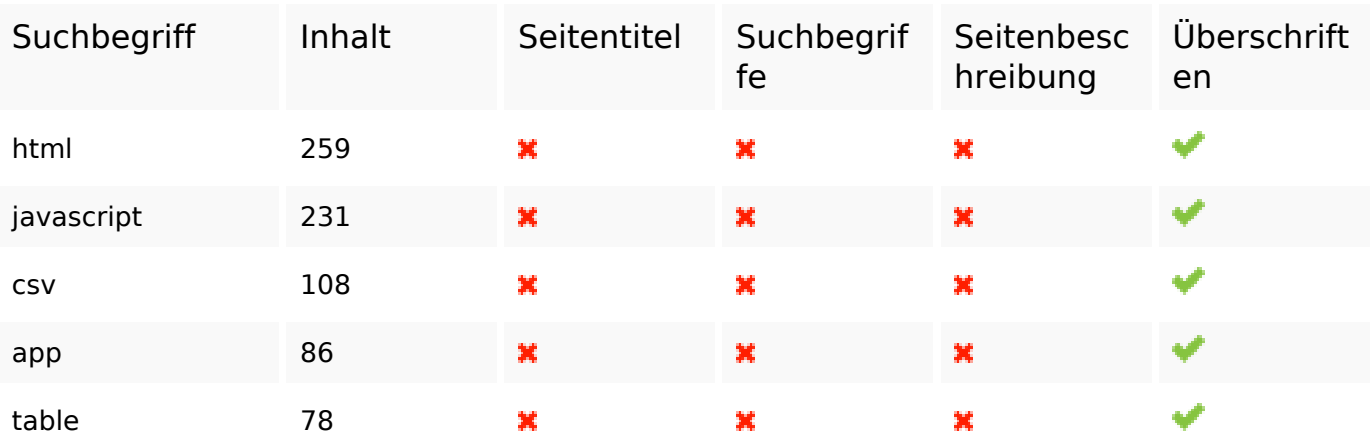

## **Benutzerfreundlichkeit**

URL Domain : b.codewithsundeep.com Länge : 21

### **Benutzerfreundlichkeit**

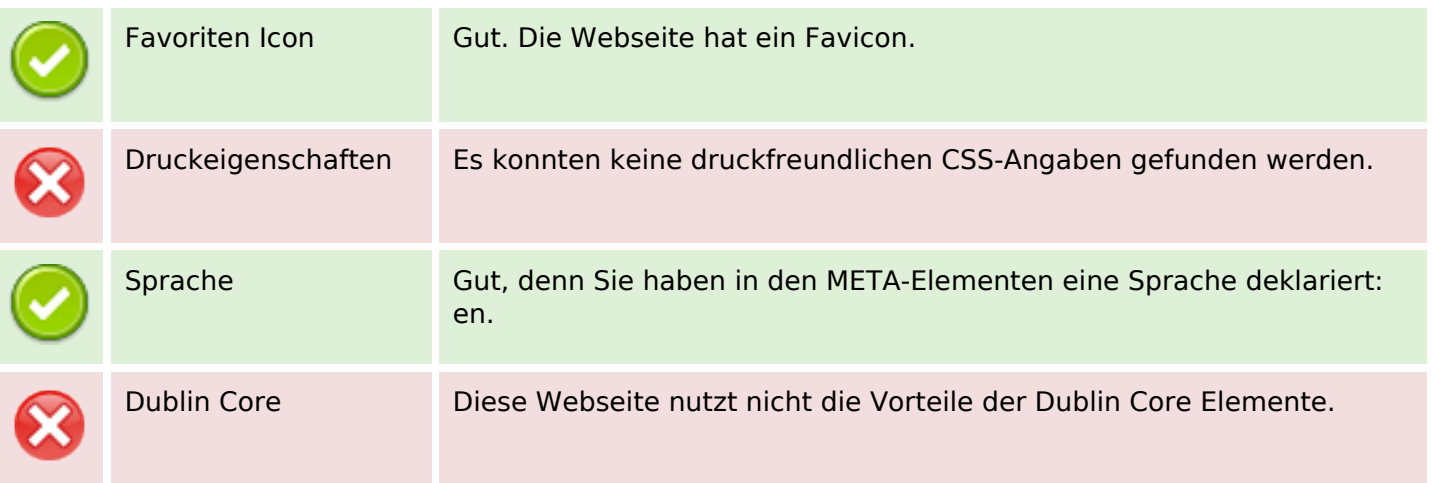

#### **Dokument**

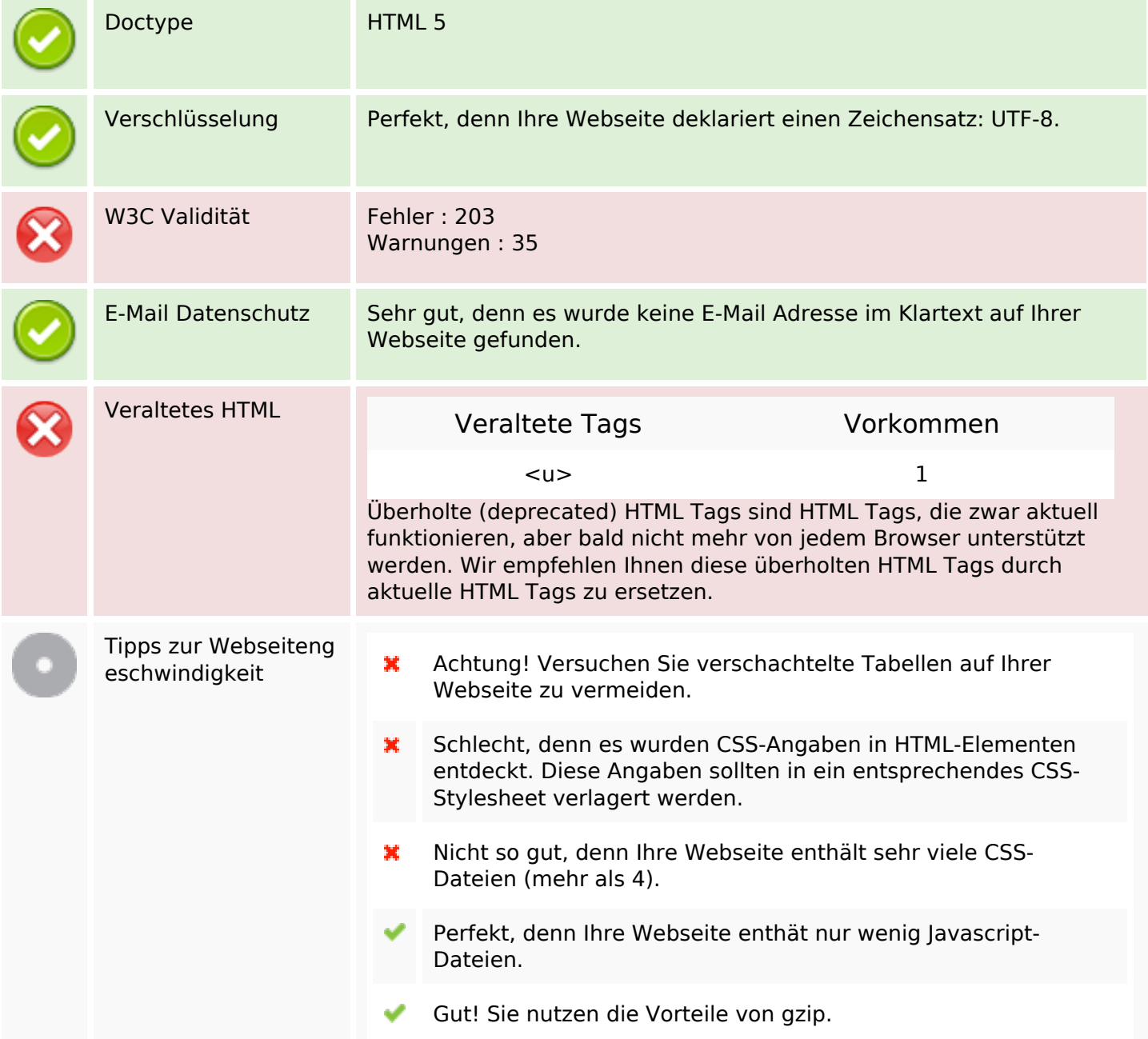

## **Dokument**

### **Mobile**

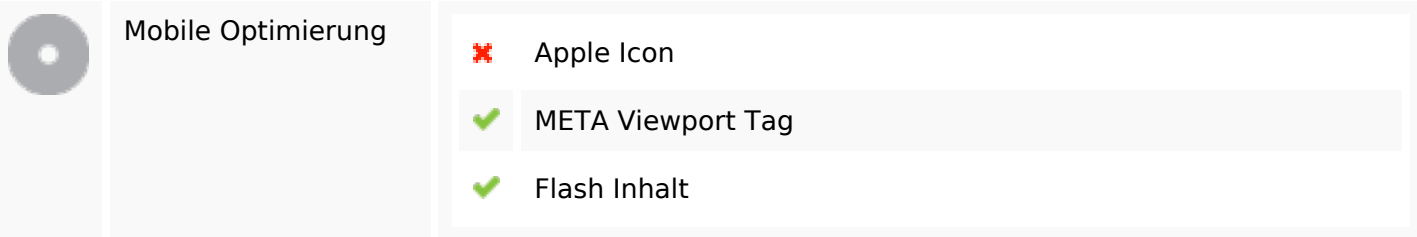

# **Optimierung**

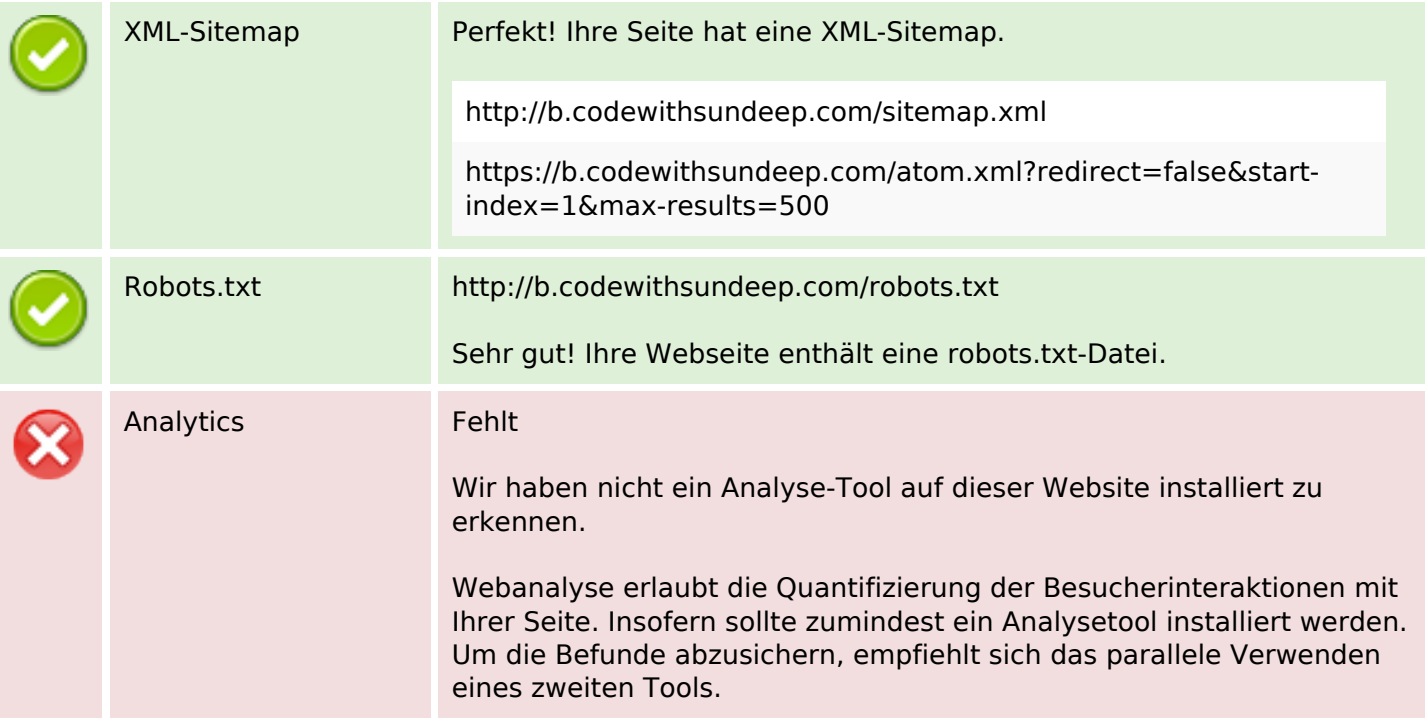